## Package 'readrba'

June 17, 2022

Title Download and Tidy Data from the Reserve Bank of Australia

Version 0.1.3

Description Download up-to-date data from the Reserve Bank of Australia in a tidy data frame. Package includes functions to download current and historical statistical tables (<<https://www.rba.gov.au/statistics/tables/>>) and forecasts (<<https://www.rba.gov.au/publications/smp/forecasts-archive.html>>). Data includes a broad range of Australian macroeconomic and financial time series.

License MIT + file LICENSE

Encoding UTF-8

RoxygenNote 7.2.0

URL <https://mattcowgill.github.io/readrba/index.html>

BugReports <https://github.com/MattCowgill/readrba/issues>

Suggests covr, testthat, knitr, rmarkdown, markdown, ggplot2

**Imports** readxl ( $>= 1.3.0$ ), tidyr ( $>= 1.0.0$ ), dplyr ( $>= 1.0.0$ ), purrr, rlang, xml2, rvest  $(>= 0.3.6)$ , stringr, httr, lubridate

**Depends** R  $(>= 3.6.0)$ 

VignetteBuilder knitr

NeedsCompilation no

Author Matt Cowgill [aut, cre] (<<https://orcid.org/0000-0003-0422-3300>>),

Angus Moore [ctb]

Maintainer Matt Cowgill <mattcowgill@gmail.com>

Repository CRAN

Date/Publication 2022-06-17 06:20:02 UTC

## R topics documented:

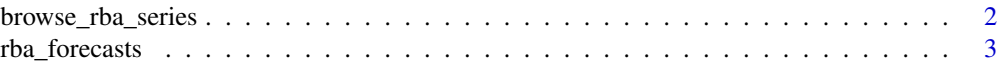

<span id="page-1-0"></span>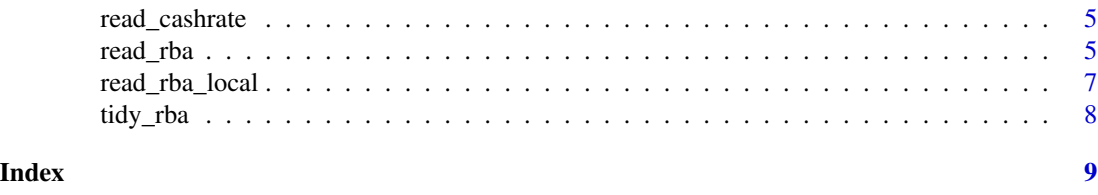

browse\_rba\_series *Browse available RBA data series*

#### Description

Use these functions to find the table number or series ID of the data you're interested in.

#### Usage

```
browse_rba_series(search_string = "")
```

```
browse_rba_tables(search_string = "", refresh = FALSE)
```
#### Arguments

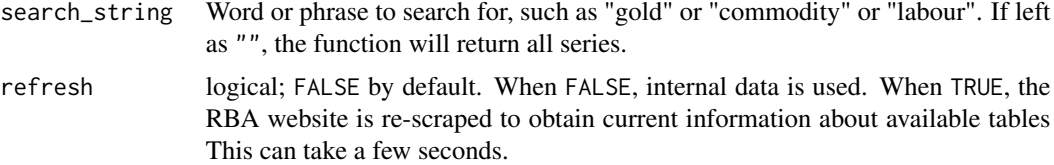

#### Value

A data.frame (tbl\_df) containing RBA data series/tables that match the search\_string. Where no search\_string is supplied, the data.frame will contain information about all RBA series/tables.

The data.frame returned by browse\_rba\_tables() includes a column called readable. This column takes the value TRUE if the table is able to be read by read\_rba() and FALSE if it cannot be read.

#### Examples

```
# Find series that contain 'unemployment'
browse_rba_series("unemployment")
# Or all labour-related series
browse_rba_series("labour")
# Or those related to commodities
browse_rba_series("commodities")
# Or all series
```
#### <span id="page-2-0"></span>rba\_forecasts 3

```
browse_rba_series()
# Or just look for tables that contain the word 'labour'
browse_rba_tables("labour")
# Or all tables
browse_rba_tables()
# To re-scrape the RBA website to ensure you have up-to-date information
# about available tables:
## Not run:
browse_rba_tables(refresh = TRUE)
## End(Not run)
```
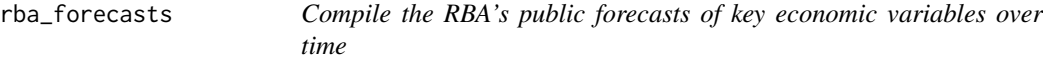

#### Description

Compile the RBA's public forecasts of key economic variables over time

#### Usage

```
rba_forecasts(
  refresh = TRUE,
  all_or_latest = c("all", "latest"),
  remove_old = TRUE
\mathcal{L}
```
read\_forecasts(...)

#### Arguments

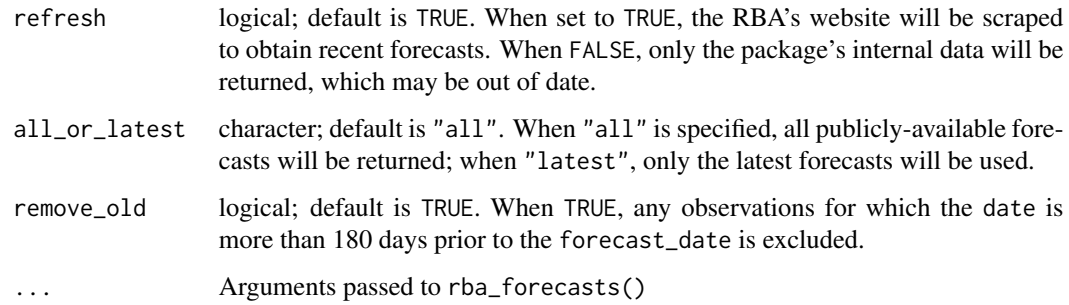

#### Details

Forecasts are not available for all series on all forecast dates. CPI inflation and GDP growth are included in all forecasts. The unemployment rate is included in most forecasts. Other series are included inconsistently, based on their availability in the underlying source data.

All forecasts issued on or before November 2014 come from Tulip and Wallace (2012), RBA RDP2012-07. Data available: [https://www.rba.gov.au/statistics/historical-forecasts.](https://www.rba.gov.au/statistics/historical-forecasts.html) [html](https://www.rba.gov.au/statistics/historical-forecasts.html).

Data from 2015 to present are scraped from the RBA's quarterly Statement on Monetary Policy (<https://www.rba.gov.au/publications/smp/2020/aug/>). Note from from Feb 2015 to August 2018 (inclusive) only include a few series; those from November 2018 onwards include more series.

read\_forecasts() is a wrapper around rba\_forecasts().

#### Value

A tidy tbl\_df containing 8 columns:

- forecast\_date The (approximate) date on which the forecast was published. Note that this is the first day of the publication month, so the forecast\_date for forecasts in the February 2020 Statement on Monetary Policy is as.Date("2020-02-01").
- date The date to which the forecast pertains. Note that this is the first day of the final month of the relevant quarter. For example, a forecast of GDP in the June quarter 2021 will be as.Date("2021-06-01").
- year\_qtr The year and quarter to which the forecast pertains, such as 2019.1.
- series Short, snake\_case description of the data series being forecast, such as gdp\_change or unemp\_rate. These are consistent over time.
- value The forecast value, in per cent. For example, if GDP growth is forecast to be 3 per cent, the value will be 3. Note that where a forecast is given as a range (eg.  $3.5{\text -}4.5\%$ ) the value will be the midpoint of the range (eg. 4%).
- series\_desc Full description of the series being forecast, as per the RBA website, such as "Real household disposable income". Note that series descriptions are not necessarily consistent over time; the values here are those published by the RBA. The series column is consistent over time.
- source For recent forecasts, this is 'SMP', meaning the RBA's Statement on Monetary Policy. Forecasts prior to 2014 are sourced from various places; see Details.
- notes Notes accompanying the forecasts, as per the RBA's website. Note these are identical for item in a given forecast\_date.

<span id="page-4-0"></span>

#### Description

Convenience function to get the RBA's cash rate.

#### Usage

```
read_cashrate(type = c("target", "interbank", "both"))
rba_cashrate(...)
```
#### Arguments

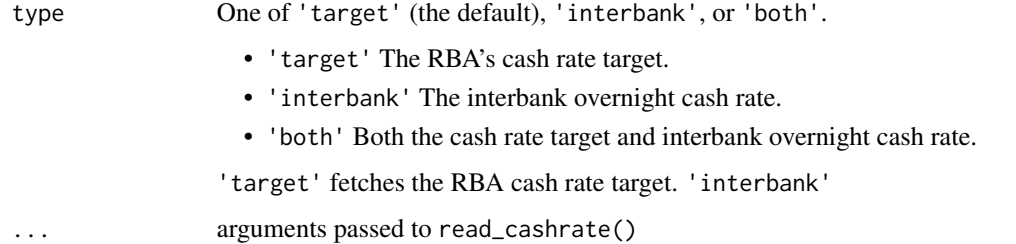

#### Details

Note that in the very early 1990s, the cash rate target was expressed as a range (eg. "17% to 17.5%"). Where this is the case, the value returned here (and in read\_rba()) is the mid-point of this range.

If type = 'both', note that the returned tbl is tidy/long.

rba\_cashrate() is a wrapper around read\_cashrate().

#### Value

A tbl\_df with two columns: date and cash\_rate.

read\_rba *Download, import, and tidy statistical tables from the RBA*

#### Description

Download, import, and tidy statistical tables from the RBA

#### Usage

```
read_rba(
  table_no = NULL,
  cur_hist = "current",
 series_id = NULL,
 path = tempdir())
```
read\_rba\_seriesid(series\_id, path = tempdir())

#### Arguments

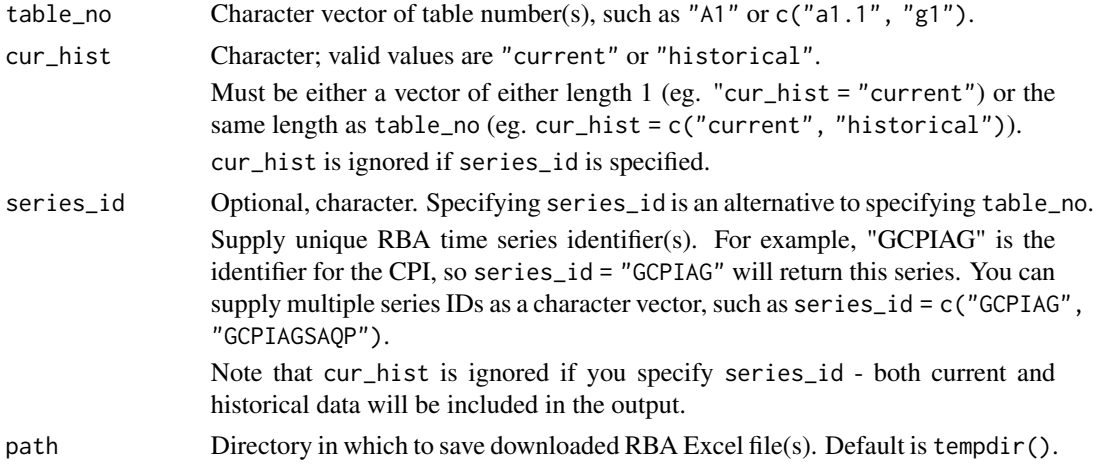

#### Details

read\_rba() downloads, imports and tidies data from statistical tables published by the Reserve Bank of Australia. You can specify the requested data using the table\_no or series\_id.

To find the table\_no or series\_id that corresponds to the data you want, use the functions browse\_rba\_tables() and/or browse\_rba\_series(). Note that some historical exchange rate tables do not have table numbers on the RBA website; they have been assigned table numbers - see browse\_rba\_tables("exchange rates").

To see which tables cannot currently be read, run browse\_rba\_tables(FALSE).

```
read_rba_seriesid() is a wrapper around read_rba().
```
#### Value

A single tidy tibble containing the requested table(s)

#### Examples

```
## Not run:
# Get a single table:
read_rba(table_no = "a1.1")
```
#### <span id="page-6-0"></span>read\_rba\_local 7

```
# Get multiple tables, combined in a tidy tibble:
read_rba(table_no = c("a1.1", "g1"))# Get both the current and historical versions of a table
read_rba(table_no = c("a1.1", "a1.1"), cur\_hist = c("current", "historical"))# Get data based on the series ID:
read_rba(series_id = "GCPIAG")
# Or, equivalently, use:
read_rba_seriesid("GCPIAG")
# Get multiple series IDs:
read_rba(series_id = c("GCPIAG", "GCPIAGSAQP"))
## End(Not run)
```
read\_rba\_local *Load and tidy local RBA Excel sheets*

#### Description

Load and tidy local RBA Excel sheets

#### Usage

```
read_rba_local(filenames, series_id = NULL)
```
#### Arguments

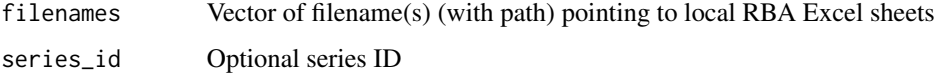

#### Value

A tbl\_df containing tidied RBA Excel sheet(s)

#### Examples

```
## Not run:
read_rba_local("data/rba_file.xls")
```
## End(Not run)

<span id="page-7-0"></span>

## Description

Tidy a statistical table from the RBA

#### Usage

tidy\_rba(excel\_sheet, series\_id = NULL)

## Arguments

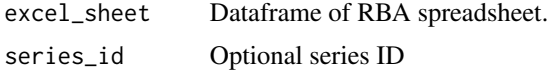

#### Value

Tidy tibble

# <span id="page-8-0"></span>Index

browse\_rba\_series, [2](#page-1-0) browse\_rba\_tables *(*browse\_rba\_series*)*, [2](#page-1-0)

rba\_cashrate *(*read\_cashrate*)*, [5](#page-4-0) rba\_forecasts, [3](#page-2-0) read\_cashrate, [5](#page-4-0) read\_forecasts *(*rba\_forecasts*)*, [3](#page-2-0) read\_rba, [5](#page-4-0) read\_rba\_local, [7](#page-6-0) read\_rba\_seriesid *(*read\_rba*)*, [5](#page-4-0)

tidy\_rba, [8](#page-7-0)